## Jira Data Center 프로젝트 목록 확인

이 문서는 Jira Data Center 프로젝트 목록 가이드를 공유하기 위해 작성되었다.

[프로젝트 목록 확인](#page-0-0)

## <span id="page-0-0"></span>프로젝트 목록 확인

1.상단바 프로젝트 메뉴에서 모든 프로젝트 보기 메뉴를 클릭한다.

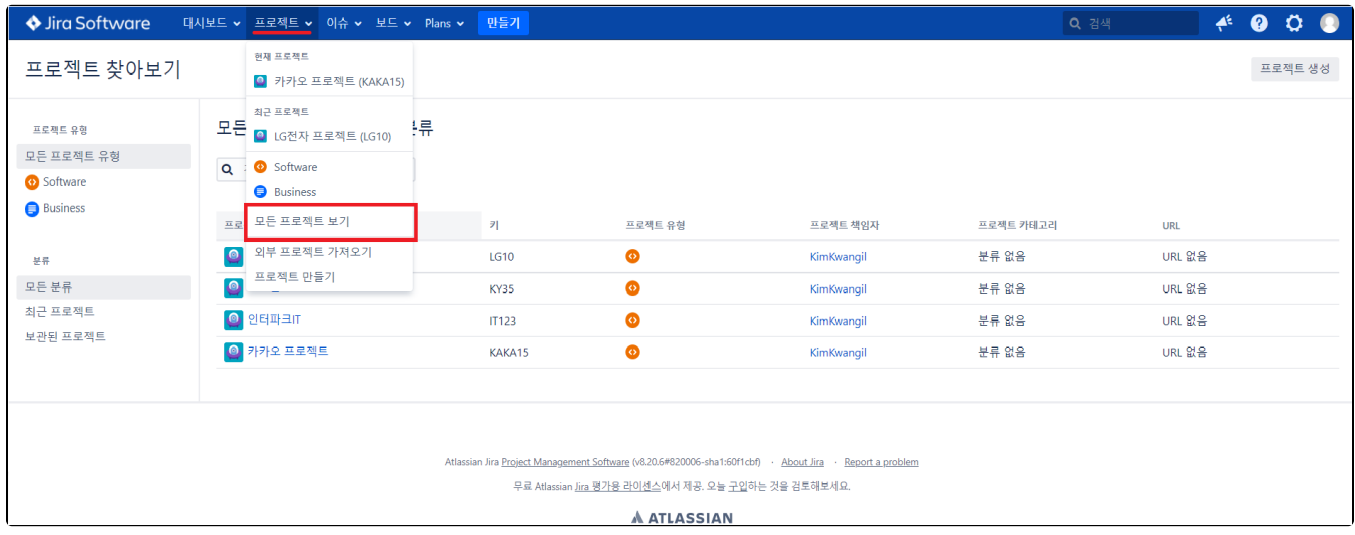

## 2. 프로젝트 유형 별 확인 및 분류 별 확인이 가능하다.

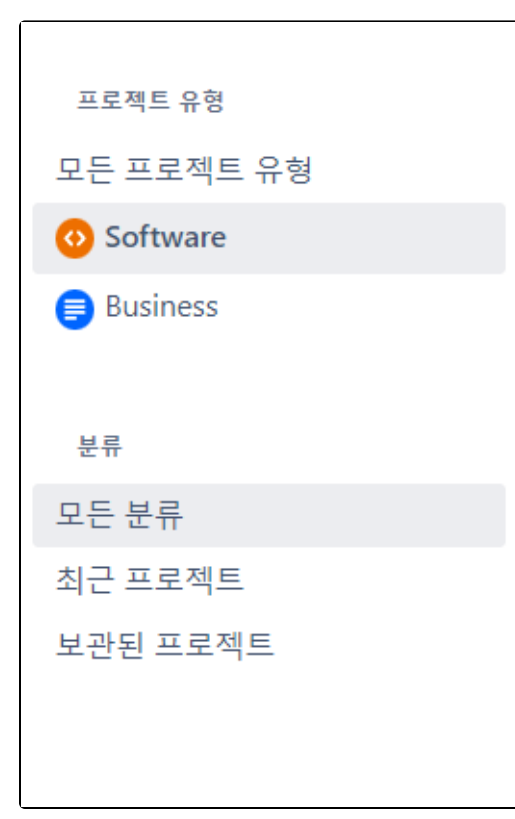